## **Vyhledávání a georeferencování map**

Petr Žabička **Petr Přidal** [petr.zabicka@mzk.cz](mailto:petr.zabicka@mzk.cz?subject=) [petr.pridal@mzk.cz](mailto:petr.pridal@mzk.cz?subject=)

úterý, 7. prosince 2010

# **Obsah**

## • **Co nového jsme vyvinuli**

- **Geografické hledání map**
- **Online georeferencování map**

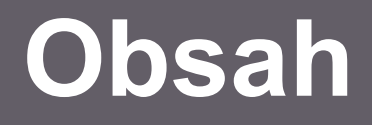

# • **Co nového jsme vyvinuli**

- **Geografické hledání map**
- **Online georeferencování map**

## **⁄ Výzkumný záměr Historické fondy MZK:**

**⁄ mj. katalogizace mapové sbírky B.P.Molla**

## **⁄ Projekt Staré mapy online:**

- **⁄ vývoj nástrojů a doporučení**
- **⁄ http://help.oldmapsonline.org**

#### **⁄ Europeana Travel:**

**⁄ mj. digitalizace mapové sbírky B.P.Molla**

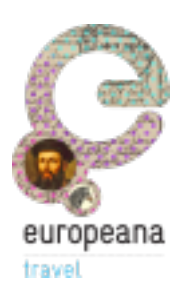

## **⁄ Výzkumný záměr Historické fondy MZK:**

**⁄ mj. katalogizace mapové sbírky B.P.Molla**

## **⁄ Projekt Staré mapy online:**

- **⁄ vývoj nástrojů a doporučení**
- **⁄ http://help.oldmapsonline.org**

#### **⁄ Europeana Travel:**

**⁄ mj. digitalizace mapové sbírky B.P.Molla**

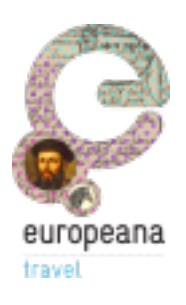

## **Image server a Jpeg2000**

#### **⁄ Volně dostupný image server IIPImage**

- ⁄ Na serveru uložen obrázek ve formátu Jpeg2000
- ⁄ IIPImage z něj poskytuje jpg dlaždice podporována struktura IIP, Zoomify a DeepZoom
- ⁄ na straně browseru může být javascript nebo flash: OpenLayers, Zoomify, OpenZoom, Seadragon, IIPMooViewer, ...
- ⁄ Vyvinuto 2010:
	- ⁄ volitelná podpora viditelného vodoznaku dynamicky doplňován na každou dlaždici
	- ⁄ implementace Memcached
		- ⁄ zrychlení odezvy, sdílení dlaždic mezi aplikacemi i servery
		- ⁄ stejnou technologii používá Flickr, Wikipedia, YouTube, Twitter,..

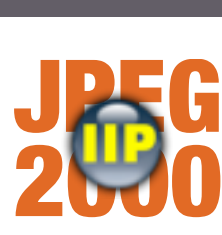

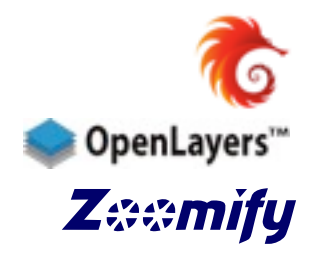

#### **Image server a vodoznak**

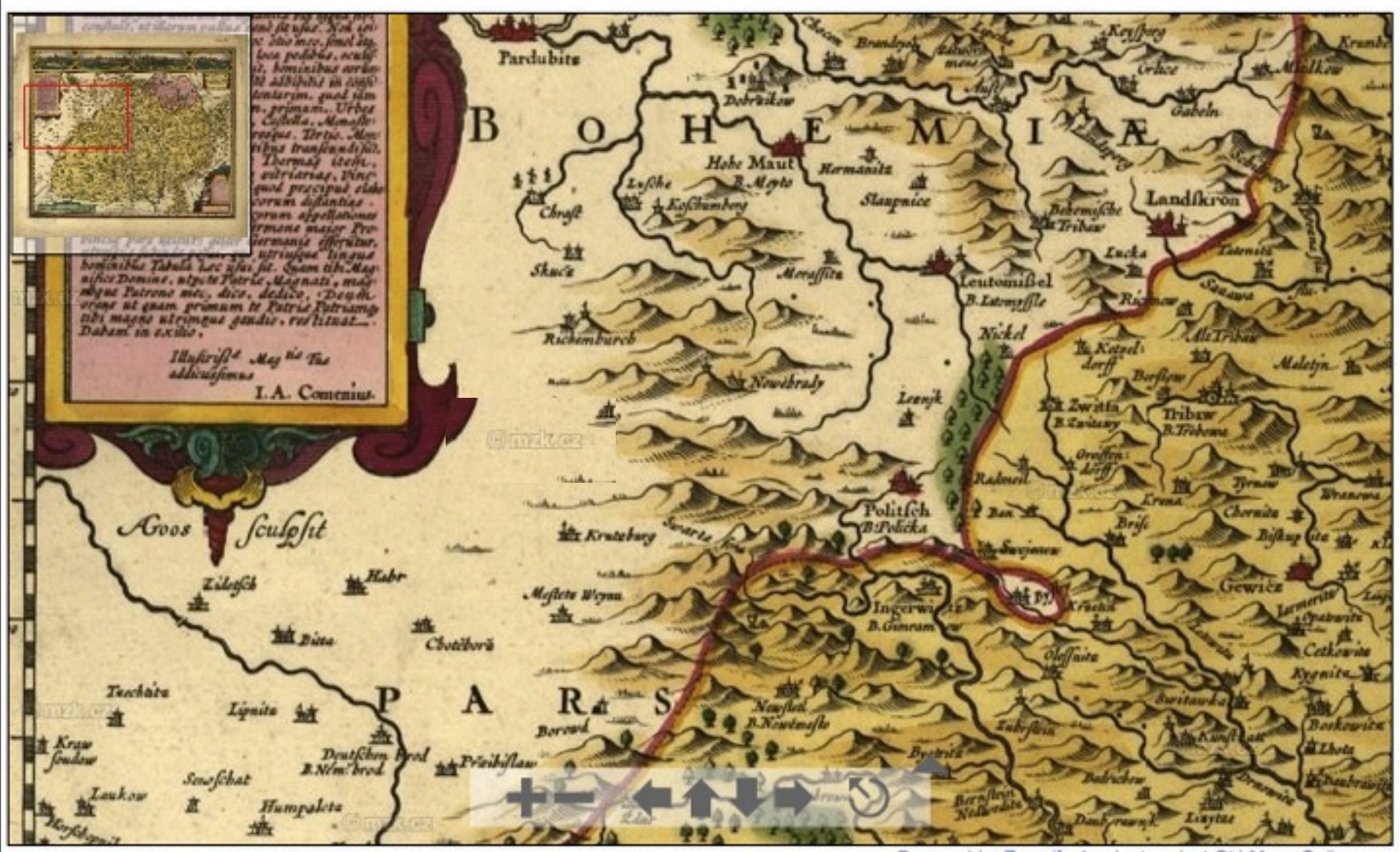

Powered by Zoomify. Look at project Old Maps Online.org

 $\mathcal{V}$ 

#### **Image server a vodoznak**

#### Jednes **Pardubits**  $4.700$ tinibus arch Dated at a 2000 в tranfenndi für may iselv. Hohe Maut **H**erman derias, Pinc B.Matt practput clob Slaupnice Landfkin intega **UNE BUSER !** boulouible Tabula Lec plus for Span of Magic Portion of the Magic Patrons and Alaso a Charles of the Magic Patrons and Alaso a Charles of the Magic Patrons and Alaso and The Magic Patrons and Alaso and The Magic Patrons an **Lucks muffits** eutomißel **B. Latement Le** Nickel Illuferifta *<u>Maletin</u>* ۳ Legnul Tribuw **Report R-760A**  $\mathcal{A}_{\text{DOS}}$ m Meftete Werns Chotéhori **UNITE** Terchate A Lipnita Bonknoute Market Haw Deutfchen<br>B.Nem. brod Sewfchat **Morav Kanada Humpská**

Powered by Zoomify. Look at project Old Maps Online.org

 $\mathcal{V}$ 

#### **V přípravě: Web mapové sbírky MZK**  $\mathcal{V}$

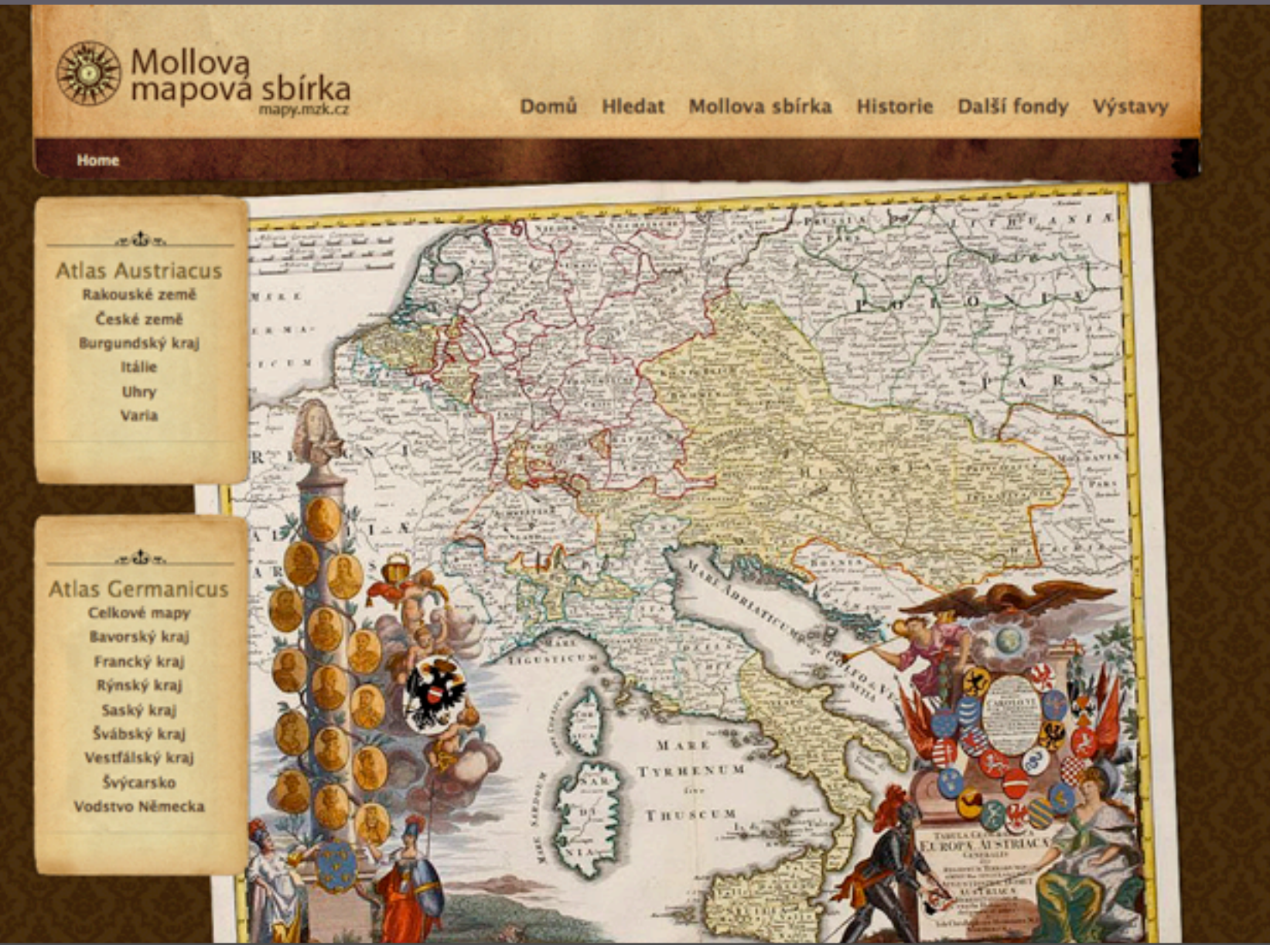

úterý, 7. prosince 2010

# **Obsah**

## • **Co nového jsme vyvinuli**

- **Geografické hledání map**
- **Online georeferencování map**

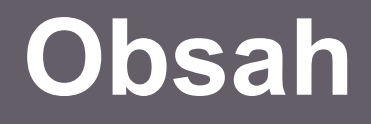

## • **Co nového jsme vyvinuli**

## • **Geografické hledání map**

## • **Online georeferencování map**

⁄ Jak vyhledávat mapy podle geografické oblasti? ⁄ Testovány aplikace TimeMap.net - (ECAI.org) PostGIS / Alexandria Digital Library DigMap.eu Lucene GeoTemporal (LGTE) Google GeoSearch API GeoNetwork Opensource ⁄ Výsledkem projekt **Geografické hledání map**

### **MapRank Search**

- ⁄ Poprvé nasazen v rámci souborného katalogu SwissBib [\(kartenportal.mapranksearch.com\)](http://kartenportal.mapranksearch.com/)
- ⁄ Pro ČR zakoupena celonárodní licence pro knihovny dodávající svá data do Souborného katalogu ČR
- ⁄ Bibliografická data čerpána ze SK ČR
- ⁄ pracuje s údaji z pole 034 (geografické souřadnice)
- ⁄ Možnost integrovat do vlastních webových stránek/ katalogu instituce
- ⁄ Prototyp s daty MZK na adrese [mapranksearch.mzk.cz](http://mapranksearch.mzk.cz/)

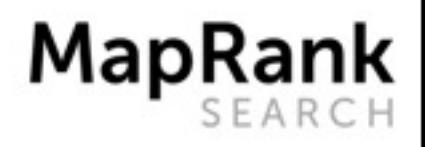

- **Základní vlastnosti**
	- ⁄ Vyhledávání s využitím mapy: Jednoduché. Intuitivní. Web 2.0. Uživatelé je milují!
	- ⁄ Kombinovaný dotaz: Kde, Kdy, Kdo a Co
	- ⁄ Výsledky jsou řazeny podle geografické podobnosti s využitím pokročilých algoritmů
	- ⁄ Okamžité hledání. Výsledky jsou aktualizovány okamžitě, tak jak uživatel zpřesňuje dotaz.
	- ⁄ Je rychlý. I pro miliony záznamů je odezva ve zlomku sekundy.
	- ⁄ Další informace: [www.mapranksearch.cz](http://www.mapranksearch.cz)

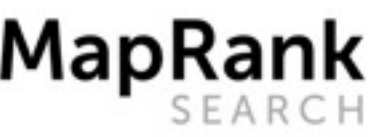

## **Základní vlastnosti řazení**

- ⁄ Řazení MapRank: komplexní algoritmus počítající podobnost geografické oblasti dotazu a oblasti pokryté každou mapou a kombinuje ji s měřítkem mapy, časovým intervalem, předdefinovanými kategoriemi a tradičním textovým vyhledáváním.
- ⁄ Indexování dat je implementováno tak, aby bylo možné získávat korektně řazené výsledky v reálném čase i pro velké databáze. Tradiční indexování pomocí Rstromu nebo Lucene nelze pro tento účel použít.

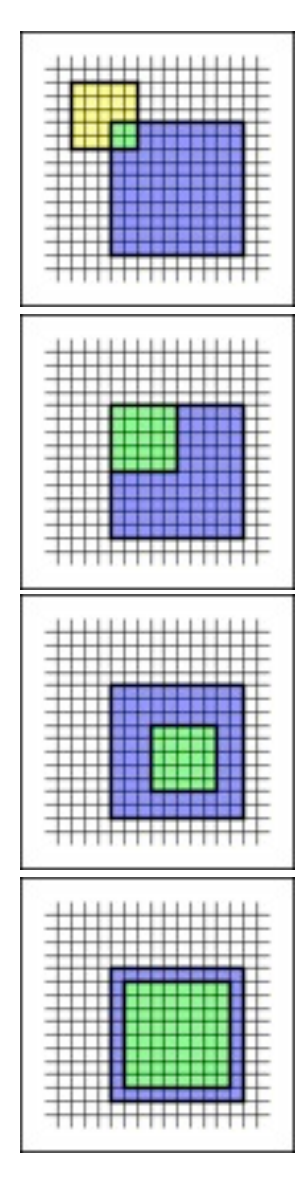

## **Obohacení metadat**

#### **Geoparser**  $\boxed{\blacktriangle}$

⁄ Prochází text záznamu a poloautomaticky odhaduje území pokryté mapou pro záznamy s rozpoznatelnými geografickými názvy, fyzickými rozměry a měřítkem mapy.

#### ⁄ [www.geoparser.org](http://www.geoparser.org)

#### **Georeferencer**

- ⁄ Georeferencování s pomocí veřejnosti. Vyšší přesnost, více výstupů.
- ⁄ [www.georeferencer.cz](http://www.georeferencer.cz)

#### **MapRank Search**

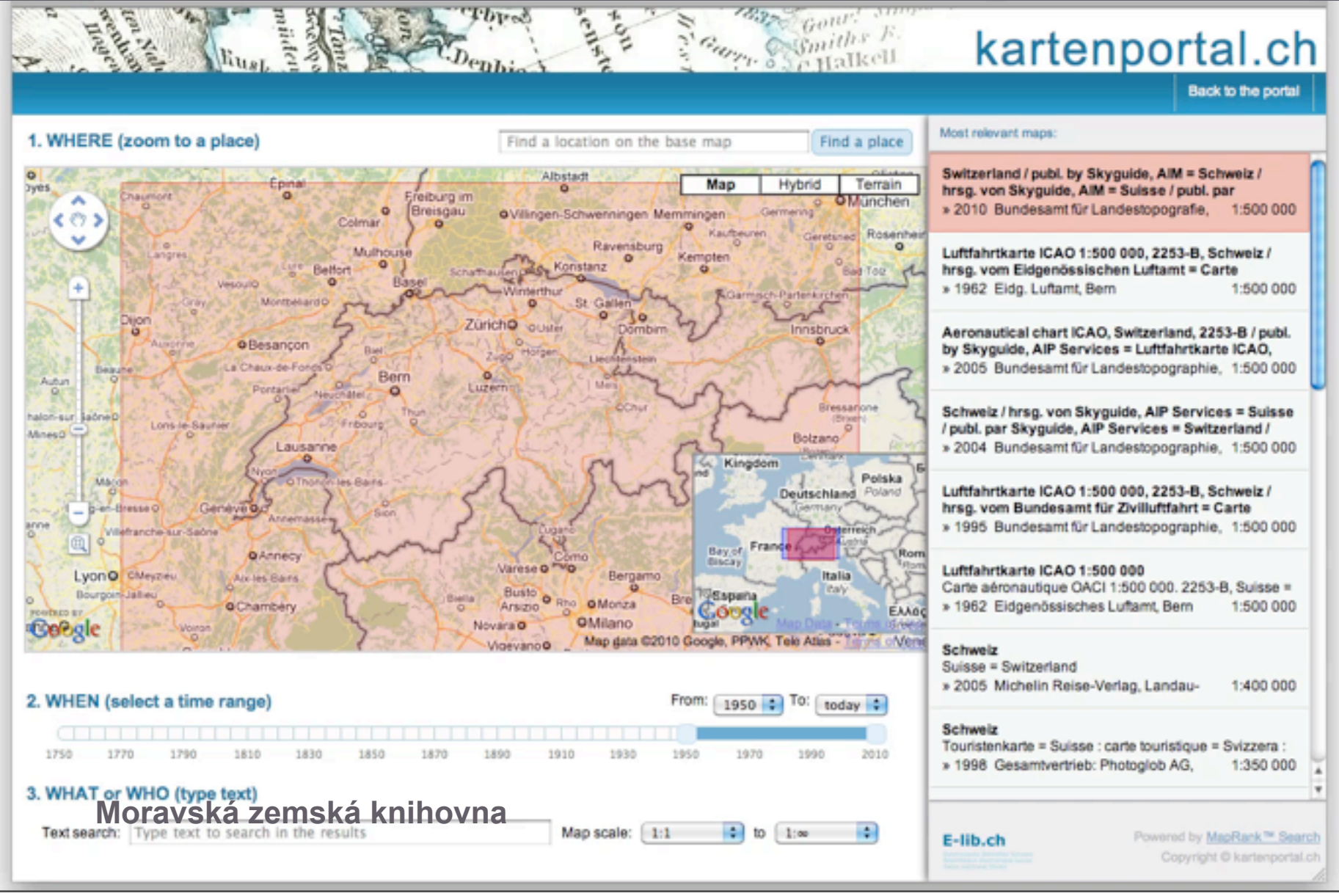

úterý, 7. prosince 2010

#### **<http://www.mapranksearch.cz>**

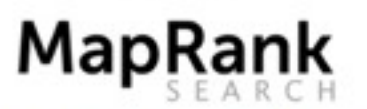

Geografické hledání map v knihovním katalogu Aplikace Metadata API pro knihovny O projektu

#### Geografické hledání map v knihovním katalogu

Knihovní systémy, resp. systémy digitálních knihoven provozované u nás pracují běžně jen s textovým vyhledáváním. Pokud je v těchto systémech potřeba vyhledávat podle číselných údajů tyto systémy selhávají (zejména v situacích, kdy jde o desetirná čisla). Příkladem takového netriviálního vyhledávání je hledání map pokrývajících co nejlépe určité území. Komfortní a rychlé prohledávání rozsáhlejších mapových sbírek s řazením výsledků podle relevance by měl českým knihovnám umožnit tento projekt.

Technologie MapRank Search přináší užívatelům vyhledávání podle oblasti zobrazené na mapě, doby vzniku mapy nastavené jako interval na časové ose, měřítka mapy a slov z metadatového záznamu. Vyhledávání je optimalizováno na rychlost odezvy tak, že i při milionu prohledávaných záznamů dostane uživatel nejrelevantnější výsledky již během jedné desetiny sekundy. To umožňuje aktualizovat seznam výsledků hledání v reálném čase tak, jak uživatel mění parametry zadávacího dotazu.

Výsledky vyhledávání jsou prostřednictvím odkazu propojeny zpět do katalogu, kde si uživatel může zobrazit úplné informace o mapè a dalši podrobnosti.

#### Vyzkoušejte si procházení knihovního katalogu pomocí mapy:

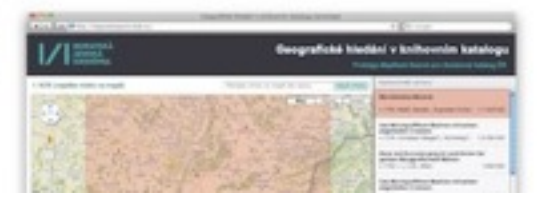

# **Obsah**

## • **Co nového jsme vyvinuli**

- **Geografické hledání map**
- **Online georeferencování map**

# **Obsah**

## • **Co nového jsme vyvinuli**

## • **Geografické hledání map**

# • **Online georeferencování map**

### **Georeferencer - novinky**

⁄ Česká verze bude provozována na adrese [www.georeferencer.cz](http://www.georeferencer.cz) 

- ⁄ přepracované uživatelské rozhraní
	- ⁄ body se zadávají klikáním do mapy, ne posouváním mapy pod pevným kurzorem
	- ⁄ mazání nebo editace bodů
	- ⁄ možnost vytvářet vektorovou obálku mapy
- ⁄ podpora nových obrazových a dlaždicových formátů
- ⁄ vylepšení kooperativních funkcí
- ⁄ systém provozován na Google app engine dynamicky škálovatelný, nezatěžuje vlastní hardware
- ⁄ Plánujeme další vývoj navazující projekty

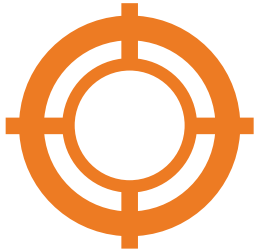

## **MapAnalyst Online**

- ⁄ Postaveno na desktopovém nástroji MapAnalyst
- ⁄ Integrováno s georeferencerem
- ⁄ Využití:
	- ⁄ badatelé studium map
	- ⁄ tvůrci metadat kontrola chyb

**Moravská zemská knihovna**

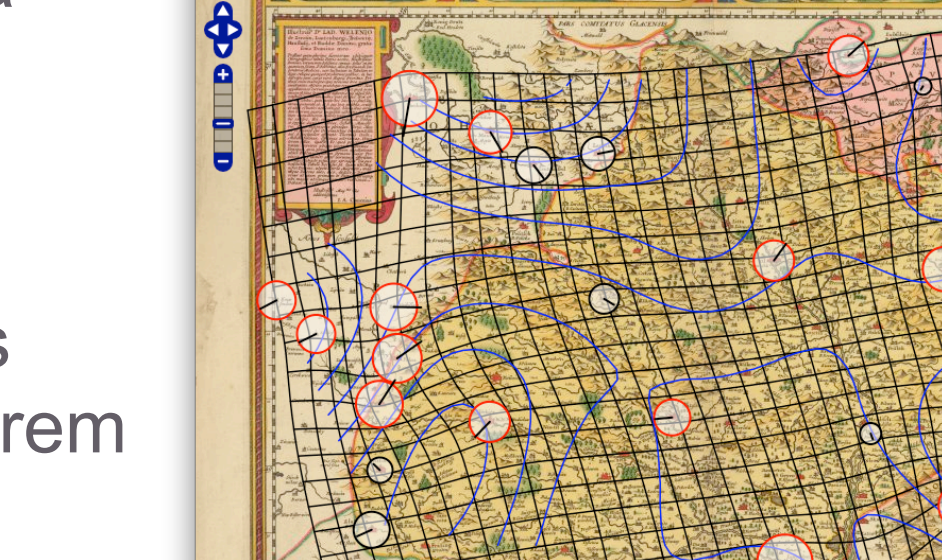

MapAnalyst Online - Vector Overlay

+ 6http://mapanalyst.georeferencer.org/?url=4l8A6MZxOzQeiWpo2S37aZ/201009211223-ANwdJGv

 $\bullet$  $\bullet$  $\bullet$ 

 $\leftarrow$ 

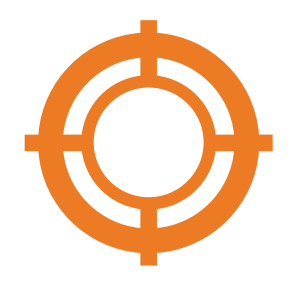

4136.50000, 3495.5000

 $c \mid (Q \cdot G)$ 

**Base Lave** O Old Map

Overlays distortion grid solines (scale isolines (rotation) ⁄ Pokud již knihovna publikovala své mapy online, může nám zaslat seznam odkazů na tyto mapy

⁄ Získá:

- ⁄ webovou stránku s náhledy těchto map
- ⁄ linky na Georeferencer (pro veřejnost pomáhající s georeferencováním)
- ⁄ linky na zobrazení georeferencovaných map v Google Earth
- ⁄ přístup k geometadatům vytvořeným dobrovolníky formou online tabulky (export do CSV/Excel)

## **GeoReferencer.org**

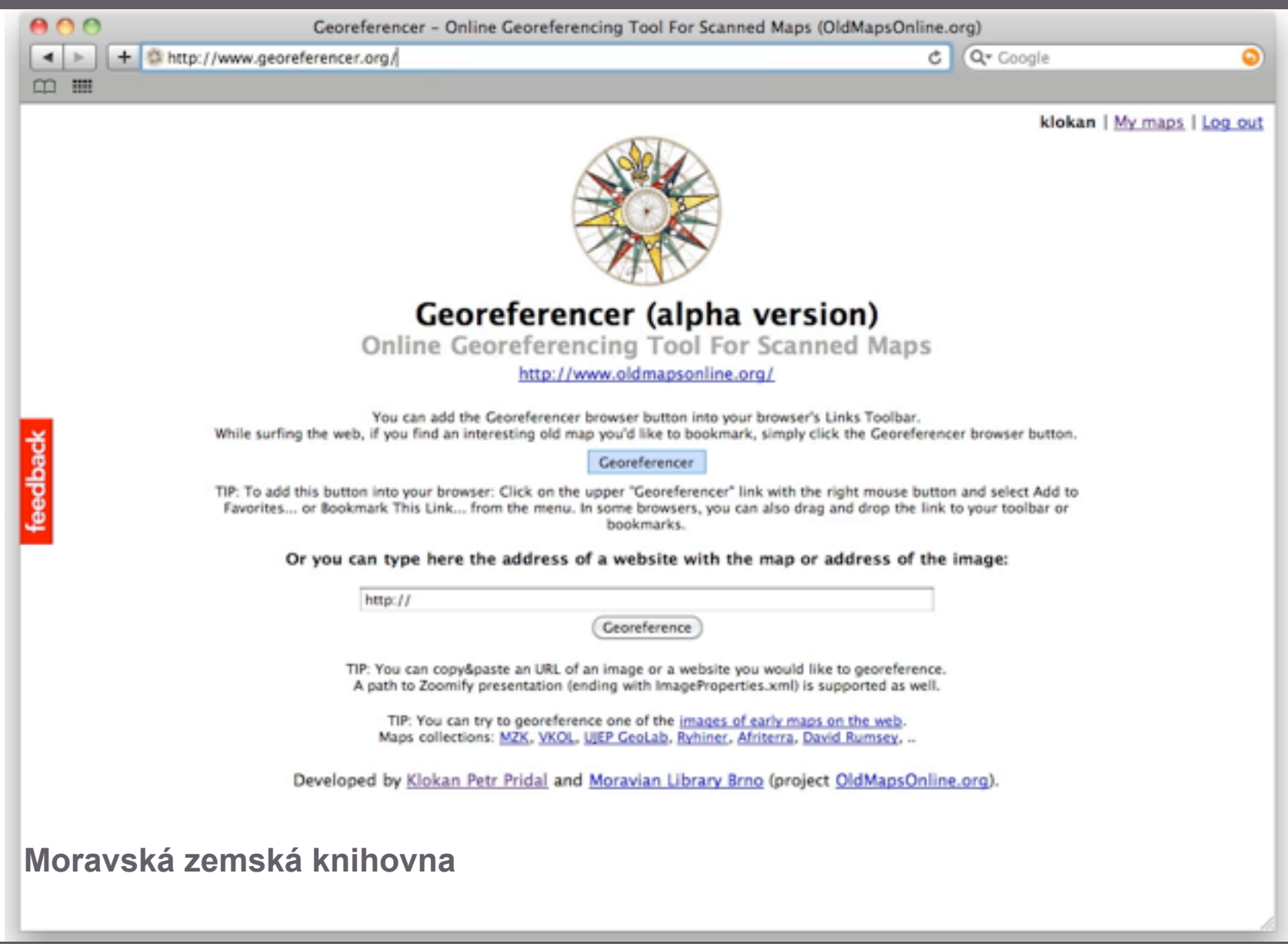

úterý, 7. prosince 2010

### **Pomozte nám!**

#### [www.mzk.cz/georeferencer](http://www.mzk.cz/georeferencer)

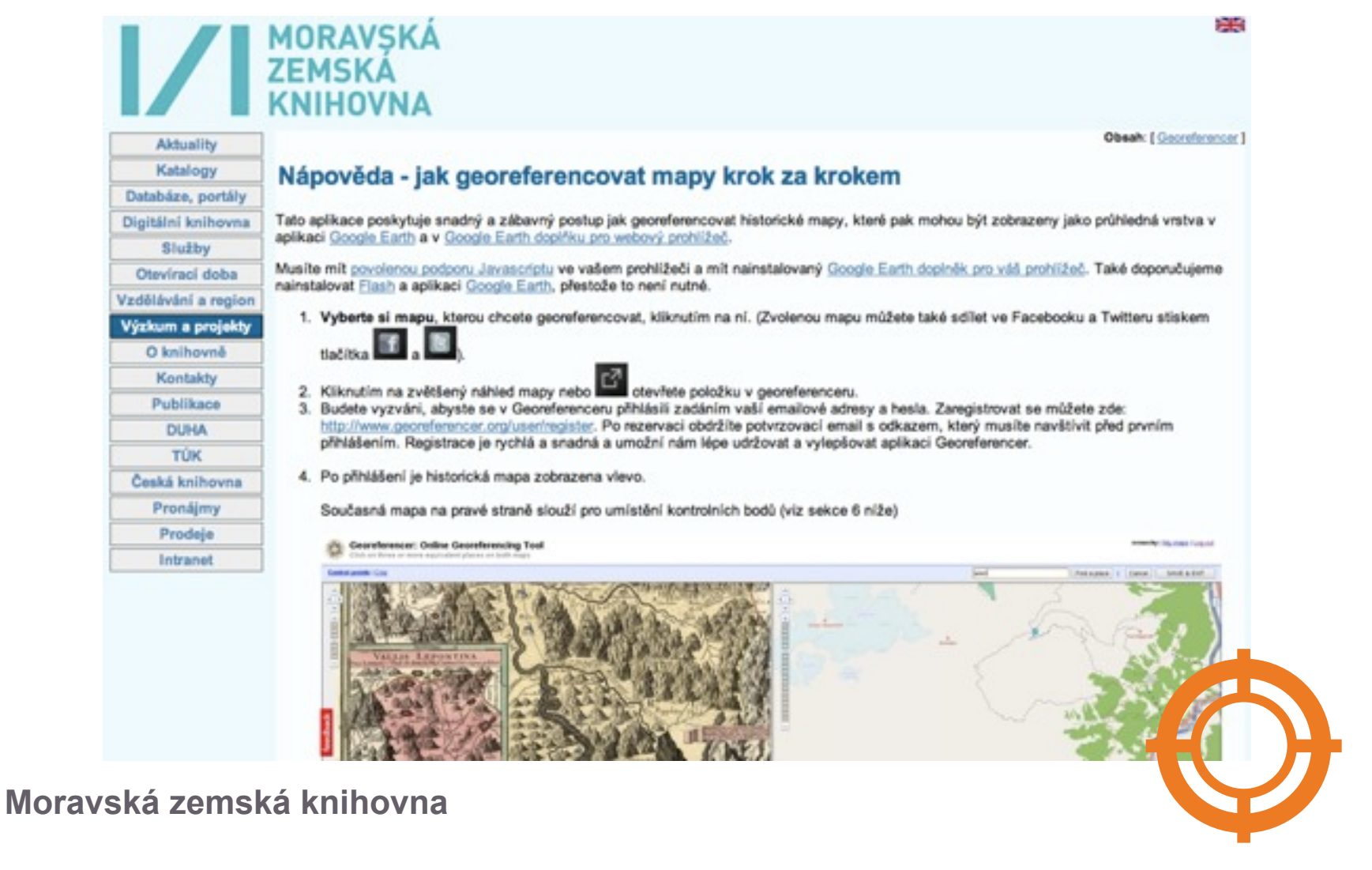

#### **Pomozte nám!**

#### [www.mzk.cz/georeferencer](http://www.mzk.cz/georeferencer)

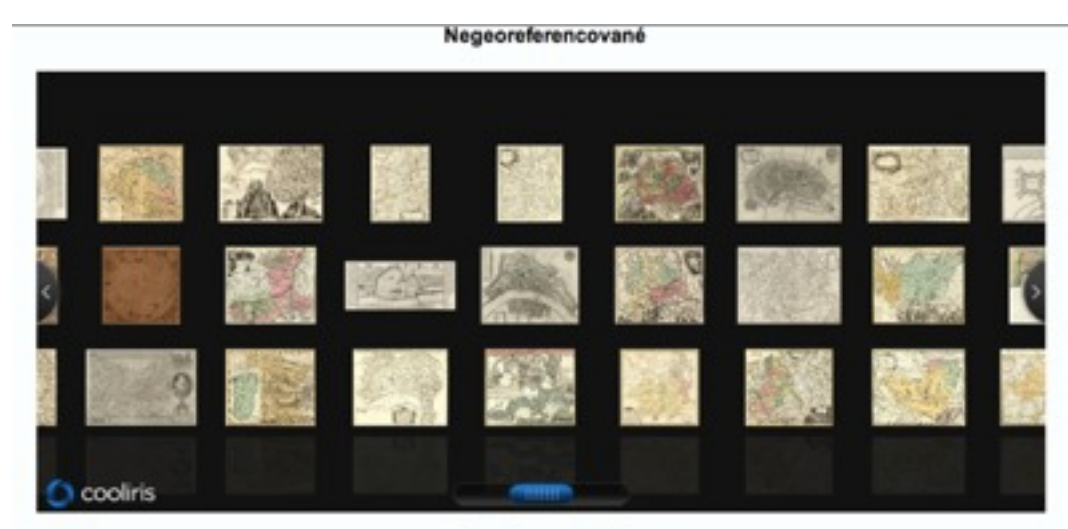

Georeferencované

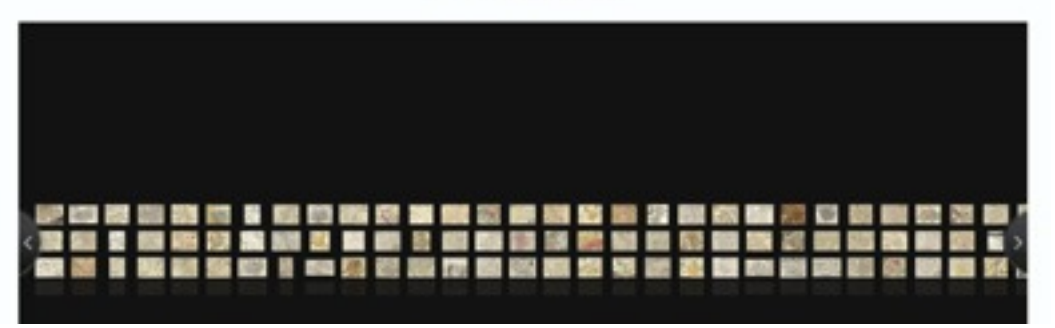

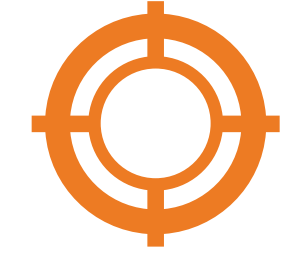

# Děkujeme a těšíme se na spolupráci!

<http://www.mapranksearch.cz/> <http://www.mzk.cz/georeferencer> <http://www.georeferencer.cz/>

Konference Archivy, knihovny a muzea v digitálním světě (Praha, 1.-2. prosince 2010)

 petr.zabicka@mzk.cz petr.pridal@mzk.cz

Moravská zemská knihovna v Brně www.mzk.cz